## Stata to R :: CHEAT SHEET

# stata

#### Introduction

This cheat sheet summarizes common Stata commands for econometric analysis and provides their equivalent expression in R.

References for importing/cleaning data, manipulating variables, and other basic commands include Hanck et al. (2019), *Econometrics with R*, and Wickham and Grolemund (2017), *R for Data Science*.

Example data comes from Wooldridge Introductory Econometrics: A Modern Approach. Download Stata data sets here. R data sets can be accessed by installing the `wooldridge` package from CRAN.

All R commands written in base R, unless otherwise noted.

#### Setup

Note: While it is common to create a log file in Stata to store the commands and output of Stata sessions, the equivalent does not exist in R. A more savvy version in R is to create a R-markdown file to capture code and output.

ssc install outreg2 // install
`outreg2` package. Note: unlike R
packages, Stata packages do not have
to be loaded each time once installed.

install.packages("wooldridge") # install
`wooldridge` package

data(package = "wooldridge") # list
datasets in `wooldridge` package

load(wage1) # load `wage1` dataset into
session

?wage1 # consult documentation on `wage1` dataset

#### **Summarize Data**

example data: `wage1`

Where Stata only allows one to work with one data set at a time, multiple data sets can be loaded into the R environment simultaneously, and hence must be specified with each function call. *Note:* R does not have an equivalent to Stata's `codebook` command.

browse // open browser for loaded data

describe // describe structure of
loaded data
summarize // display summary

statistics for all variables in dataset
list in 1/6 // display first 6 rows

tabulate educ // tabulate `educ`

variable frequencies
tabulate educ female // cross-tabulate
`educ` and `female` frequencies

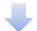

View(wage1) # open browser for loaded
`wage1` data

str(wage1) # describe structure of
`wage1` data
summary(wage1) # display summary
statistics for `wage1` variables
head(wage1) # display first 6 (default)
rows data
tail(wage1) # display last 6 rows

table(wage1\$educ) #tabulate `educ`
frequencies
table("yrs\_edu" = wage1\$educ, "female" =
wage1\$female) # tabulate `educ`
frequencies name table columns

Tip: The {AER} package will automatically load other useful dependent packages, including: {car}, {Imtest}, {sandwich} which are used for many of the commands listed in this cheat sheet.

## Basic plots

example data: `wage1`

hist(wage) // histogram of `wage`
hist(wage), by(nonwhite) //
scatter(wage educ) // scatter plot
of `wage` by `educ`
twoway (scatter wage educ) (lfit
wage educ) // scatter plot with
fitted line
graph box wage, by(nonwhite) //
boxplot of wage by `nonwhite`

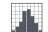

hist(wage1\$wage) # histogram of `wage`

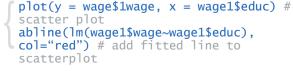

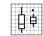

boxplot(wage1\$wage~wage1\$nonwhite) #
boxplot of `wage` by `nonwhite`

#### Estimate Models, 1/2

#### OLS

example data: `wage1`

reg wage educ // simple regression
of `wage` by `educ` (Results
printed automatically).

reg wage educ if nonwhite==1 //
add condition with if statement

reg wage educ exper, robust //
multiple regression using HC1
robust standard errors

reg wage educ exper,
cluster(numdep) // use clustered
standard errors

*Tip*: An alternate way to compute robust standard errors in R for any models not covered by {estimatr} package is load the {AER} package and run:

coeftest(mod1, vcov. = vcovHC,
type = "HC1")

#### MLE (Logit/Probit/Tobit)

example data:`mroz`

logit inlf nwifeinc educ //
estimate logistic regression

probit inlf nwifeinc educ //
estimate logistic regression

tobit hours nwifeinc educ, 11(0)
// estimate tobit regression,
lower-limit of y censored at zero

mod1 <- lm(wage ~ educ, data =
wage1) # simple regression of
`wage` by `educ`, store results in
`mod1`</pre>

summary(mod1) # print summary of
`mod1` results

mod2 <- lm(wage ~ educ, data =
wage1[wage1\$nonwhite==1, ]) # add
condition with if statement`</pre>

mod3 <- estimatr::lm\_robust(wage ~
educ + exper, data = wage1, se\_type
= "stata") # multiple regression
with HC1 (Stata default) robust
standard errors, use {estimatr}
package</pre>

mod4 <- estimatr::lm\_robust(wage ~
educ + exper, data = wage1,
clusters = numdep) # use clustered
standard errors.</pre>

mod\_log <- glm(inlf~nwifeinc + educ
+ family=binomial(link="logit"),
 data=mroz) # estimate logistic
regression</pre>

mod\_pro <- glm(inlf~nwifeinc + educ
+ family=binomial(link="probit"),
 data=mroz) # estimate logistic
regression</pre>

mod\_tob <- AER::tobit(hours ~
nwifeinc + educ, left = 0, data =
mroz) # estimate tobit regression,
lower-limit of y censored at zero,
use {AER} package</pre>

## Postestimation, 1/2

example data:`wage1`

Note: Postestimation commands in Stata apply to the most recently run estimation commands.

reg wage educ // estimation used
for the following post-estimation
commands

predict yhat // get predicted
values from last estimation, store
as `yhat`

predict e, res // get residuals
from last estimation, store as `e`

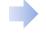

mod1 <- lm(wage ~ educ, data =
wage1) # estimation used for the
following post-estimation commands
yhat <- predict(mod1) # get
predicted values</pre>

e <- residuals(mod1) # get residual
values</pre>

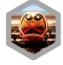

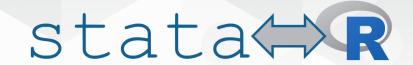

#### Create/Edit Variables example data: `wage1`

Note: where Stata only allows one to work with one data set at a time, multiple data sets can be loaded into the R environment simultaneously, hence the data set must be specified for each command.

```
gen exper2 = exper^2 // create
                                               wage1$exper2 <- wage1$exper^2 #</pre>
                                               create `exper` squared variable
`exper` squared variable
                                               wage1$wage_avg <- mean(wage1$wage) #</pre>
egen wage avg = mean(wage) // create
                                               create average wage variable
average wage variable
drop tenursq // drop `tenursq`
                                               wage1$tenursq <- NULL #drop `tenursq`</pre>
variable
                                               wage1 <- wage1[ , c("wage", "educ",</pre>
keep wage educ exper nonwhite // keep
                                                "exper", "nonwhite")] # keep selected
selected variables
                                               variables
tab numdep, gen(numdep) // create
                                               fastDummies::dummy_cols(wage1,
dummy variables for `numdep`
                                               select_columns = "numdep") # create
                                               dummy variables for `numdep`, use
recode exper (1/20 = 1 "1 to 20)
                                               {fastDummies} package
years") (21/40 = 2 "21 to 40 years")
(41/\max = 3 "41+ years"),
                                               wage1$experlv1 <- 3 # recode `exper`</pre>
gen(experlvl) // recode `exper` and
                                               wage1$experlvl[wage1$exper < 41] <- 2</pre>
gen new variable
                                               wage1$experlvl[wage1$exper < 21] <- 1</pre>
```

## Statistical tests / diagnostics

```
reg lwage educ exper // estimation
used for examples below
estat hettest // Breusch-Pagan /
Cook-Weisberg test for
heteroskedasticity
estat ovtest // Ramsey RESET test
for omitted variables
ttest wage, by (nonwhite) //
independent group t-test, compare
means of same variable between
```

mod <-lm(lwage ~ educ exper, data =</pre> wage1) # estimate used for examples lmtest::bptest(mod) # Breusch-Pagan / Cook-Weisberg test for heteroskedasticity using the { <a href="mailto:lmtest">lmtest</a>} package

example data: `wage1

lmtest::resettest(mod) # Ramsey

t.test(wage ~ nonwhite, data = wage1) # independent group t-test

## Interactions, categorical/continuous variables

example data: `wage1`

In Stata, it is common to use special operators to specify the treatment of variables as continuous (`c.`) or categorical (`i.`). Similarly, the `#` operator denotes different ways to return the interaction of those variables. Here we show some common uses of these operators as well as their R equivalents.

```
reg lwage i.numdep // treat
`numdep` as a factor variable
reg lwage c.educ#c.exper // return
interaction term only
reg lwage c.educ##c.exper // return
full factorial specification
req lwage c.exper##i.numdep //
return full, interact continuous
and categorical
```

lm(lwage ~ as.factor(numdep), data = wage1) # treat `numdep` as factor lm(lwage ~ educ:exper, data = wage1) # return interaction term only lm(lwage ~ educ\*exper, data = wage1) # return full factorial specification lm(wage ~ exper\*as.factor(numdep), data = wage1) # return full, interact continuous and categorical

## Estimate Models, 2/2

#### Panel/Longitudinal

#### example data: `murder

```
entities (panel) and `year` as
time variable
xtdescribe // describe pattern of
xtsum // summarize xt data
xtreq mrdrte unem, fe // fixed
effects regression
```

xtset id year // set `id` as

plm::is.pbalanced(murder\$id, murder\$year) # check panel balance with {plm} package modfe <- plm::plm(mrdrte ~ unem,</pre> index = c("id", "year"),model = "within", data = murder) # estimate fixed effects ("within") model summary(modfe) # display results

#### Instrumental Variables (2SLS)

#### example data: `mroz

```
ivreg lwage (educ = fatheduc),
first // show results of first
stage regression
etest first // test IV and
endogenous variable
ivreq lwage(educ = fatheduc) //
show results of 2SLS directly
```

fatheduc, data = mroz) # estimate 2SLS with {AER} package summary(modiv, diagnostics = TRUE) # get diagnostic tests of IV and endogenous variable

modiv <-AER::ivreg(lwage ~ educ |</pre>

### Post-estimation, 2/2 example data: `wage1`

Note: Postestimation commands in Stata apply to the most recently run estimation commands.

```
req lwage educ exper##exper //
estimation used for following post-
estimation commands
estimates store mod1 // stores in
memory the last estimation results
to `mod1`
margins // get average predictive
margins
margins, dydx(*) // get average
marginal effects for all variables
marginsplot // plot marginal
effects
margins, dydx(exper) // average
marginal effects of experience
margins, at(exper=(1(10)51)) //
average predictive margins over
 exper` range at 10-year increments
estimates use mod1 // loads `mod1
back into working memory
estimates table mod1 mod2 //
display table with stored
estimation results
```

mod1 <- lm(lwage ~ educ + exper +</pre>  $I(exper^2)$ , data = wage1) # Note: in R, mathematical expressions inside a formula call must be isolated with `I()

average predictive margins with {margins} package m1 <- margins::margins(mod1) # get</pre>

margins::prediction(mod1) # get

variables plot(m) # plot marginal effects

average marginal effects for all

summary(m) # get detailed summary of marginal effects

margins::prediction(mod1, at = list(exper = seq(1,51,10))) #predictive margins over `exper` range at 10-year increments

stargazer::stargazer(mod1, mod2, type = "text") # use {<u>stargazer</u>} package, with `type=text` to display results within R. *Note*: `type=` also can be changed for LaTex and HTML output.

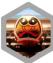